## René Steiner

# Grundkurs Relationale Datenbanken

**Inklusive SN Flashcards Lern-App**

Einführung in die Praxis der Datenbankentwicklung für Ausbildung, Studium und IT-Beruf

*10. Auflage*

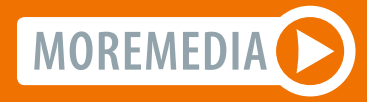

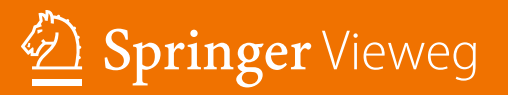

Grundkurs Relationale Datenbanken

## Lizenz zum Wissen.

Sichern Sie sich umfassendes Wirtschaftswissen mit Sofortzugriff auf tausende Fachbücher und Fachzeitschriften aus den Bereichen: Management, Finance & Controlling, Business IT, Marketing, Public Relations, Vertrieb und Banking.

Exklusiv für Leser von Springer-Fachbüchern: Testen Sie Springer für Professionals 30 Tage unverbindlich. Nutzen Sie dazu im Bestellverlauf Ihren persönlichen Aktionscode C0005407 auf www.springerprofessional.de/buchkunden/

> **Jetzt** 30 Tage testen!

Springer für Professionals. Digitale Fachbibliothek. Themen-Scout. Knowledge-Manager.

- ₽ Zugriff auf tausende von Fachbüchern und Fachzeitschriften
- $\odot$  Selektion, Komprimierung und Verknüpfung relevanter Themen durch Fachredaktionen
- Sols zur persönlichen Wissensorganisation und Vernetzung

www.entschieden-intelligenter.de

### Springer für Professionals

Wirtschaft

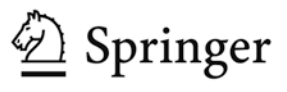

René Steiner

## Grundkurs Relationale Datenbanken

Einführung in die Praxis der Datenbankentwicklung für Ausbildung, Studium und IT-Beruf

10., aktualisierte Aufage

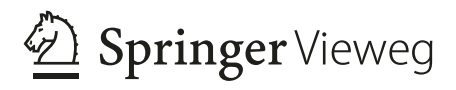

René Steiner Villmergen, Schweiz

ISBN 978-3-658-32833-7 ISBN 978-3-658-32834-4 (eBook) <https://doi.org/10.1007/978-3-658-32834-4>

Die Deutsche Nationalbibliothek verzeichnet diese Publikation in der Deutschen Nationalbibliografe; detaillierte bibliografsche Daten sind im Internet über<http://dnb.d-nb.de> abrufbar.

Springer Vieweg

Die ersten vier Auflagen erschienen unter dem Titel "Theorie und Praxis relationaler Datenbanken".

© Springer Fachmedien Wiesbaden GmbH, ein Teil von Springer Nature 1994, 1996, 1999, 2000, 2003, 2006, 2009, 2014, 2017, 2021

Das Werk einschließlich aller seiner Teile ist urheberrechtlich geschützt. Jede Verwertung, die nicht ausdrücklich vom Urheberrechtsgesetz zugelassen ist, bedarf der vorherigen Zustimmung des Verlags. Das gilt insbesondere für Vervielfältigungen, Bearbeitungen, Übersetzungen, Mikroverflmungen und die Einspeicherung und Verarbeitung in elektronischen Systemen.

Die Wiedergabe von allgemein beschreibenden Bezeichnungen, Marken, Unternehmensnamen etc. in diesem Werk bedeutet nicht, dass diese frei durch jedermann benutzt werden dürfen. Die Berechtigung zur Benutzung unterliegt, auch ohne gesonderten Hinweis hierzu, den Regeln des Markenrechts. Die Rechte des jeweiligen Zeicheninhabers sind zu beachten.

Der Verlag, die Autoren und die Herausgeber gehen davon aus, dass die Angaben und Informationen in diesem Werk zum Zeitpunkt der Veröffentlichung vollständig und korrekt sind. Weder der Verlag, noch die Autoren oder die Herausgeber übernehmen, ausdrücklich oder implizit, Gewähr für den Inhalt des Werkes, etwaige Fehler oder Äußerungen. Der Verlag bleibt im Hinblick auf geografsche Zuordnungen und Gebietsbezeichnungen in veröffentlichten Karten und Institutionsadressen neutral.

Planung: Sybille Thelen

Springer Vieweg ist ein Imprint der eingetragenen Gesellschaft Springer Fachmedien Wiesbaden GmbH und ist ein Teil von Springer Nature.

Die Anschrift der Gesellschaft ist: Abraham-Lincoln-Str. 46, 65189 Wiesbaden, Germany

#### **Vorwort**

Mit der 10. Aufage kehrt das Buch wieder zu seinen Ursprüngen zurück. Verfasst wurde es 1994 als Lehrmittel für den Informatik-Unterricht und trug den Titel "Theorie und Praxis relationaler Datenbanken". Schon in der 1. Aufage enthielt es Übungsaufgaben und Lösungen für ein vertieftes Lernen. Inzwischen haben sich auch die Lernmethoden weiterentwickelt. So gibt es nun die Möglichkeit, sein Wissen über Flashcards im Web-Browser zu testen. Dabei entspricht jede Aufgabe einer virtuellen Karteikarte. Diese Karteikarten können in zufälliger Reihenfolge in verschiedenen Lernmodi abgefragt werden. Die Antworten können in Form von Textantworten, Lückentexten, Multiple Choice und der Zuordnung von vorgegebenen Antworten erfolgen oder ganz traditionell auf Papier gebracht und mit den Lösungen verglichen werden. Das System kann Auswertungen über den Lernerfolg erstellen und gezielt Karteikarten abfragen, bei denen noch Wissensdefzite bestehen. Der Aufgabenumfang wurde gegenüber der gedruckten Form im Buch auf mindestens 20 Aufgaben pro Kapitel und mit aktuellen Fragestellungen erweitert.

Mit der aktuellen Aufage ist dieses IT-Buch nun mehr als 26 Jahre auf dem Markt. Wie ist so etwas möglich in einem Fachgebiet wie der Informatik, wo sich Technologien mitunter täglich ändern (so kommt es einem zumindest vor, wenn man lange genug in dieser Branche tätig ist)? Die Antwort ist einfach: Auch in der IT-Branche gibt es Standards. Dazu gehören die relationalen Datenbanken und SQL als Abfragesprache. Auch wenn neue Datenbank-Technologien (Stichwort: Big Data) auf den Markt kommen, haben die relationalen Datenbanken noch längst nicht ausgedient. Sie kommen überall dort zum Einsatz, wo strukturierte Daten vorliegen, Arbeitsabläufe abgebildet werden müssen und Wert gelegt wird auf eine hohe Verfügbarkeit und Datenqualität. Es ist also durchaus möglich, dass dieses Buch noch weitere 20 Jahre am Markt bestehen wird.

Das Buch wurde inzwischen zu einem Standardwerk an vielen Techniker- und Fachhochschulen, wo speziellen Wert auf die Vermittlung von praxistauglichem Wissen gelegt wird. Die hier vermittelten Grundlagen ermöglichen es dem Leser, selber Daten zu strukturieren und mit relationalen Datenbanken wie ORACLE, SQL-Server, mySQL, DB2 usw. zu verwalten. Diese bilden nach wie vor die Basis aller großen IT-Systeme für die Industrie, Medizin, Chemie- und Pharma, Finanz- und Personalwesen etc.

Zum Buch gibt es einen Online-Service mit allfälligen Korrekturen, Beispieldatenbanken, zusätzlichen Aufgaben mit Lösungen und allen Abbildungen zum Download. Flashcards werden im Abschn. 1.3 erklärt.

Ich wünsche Ihnen beim Studium dieses Buches viel Erfolg, interessante Erkenntnisse und den Durchblick im Datendschungel.

Der Autor René Steiner

#### **Inhaltsverzeichnis**

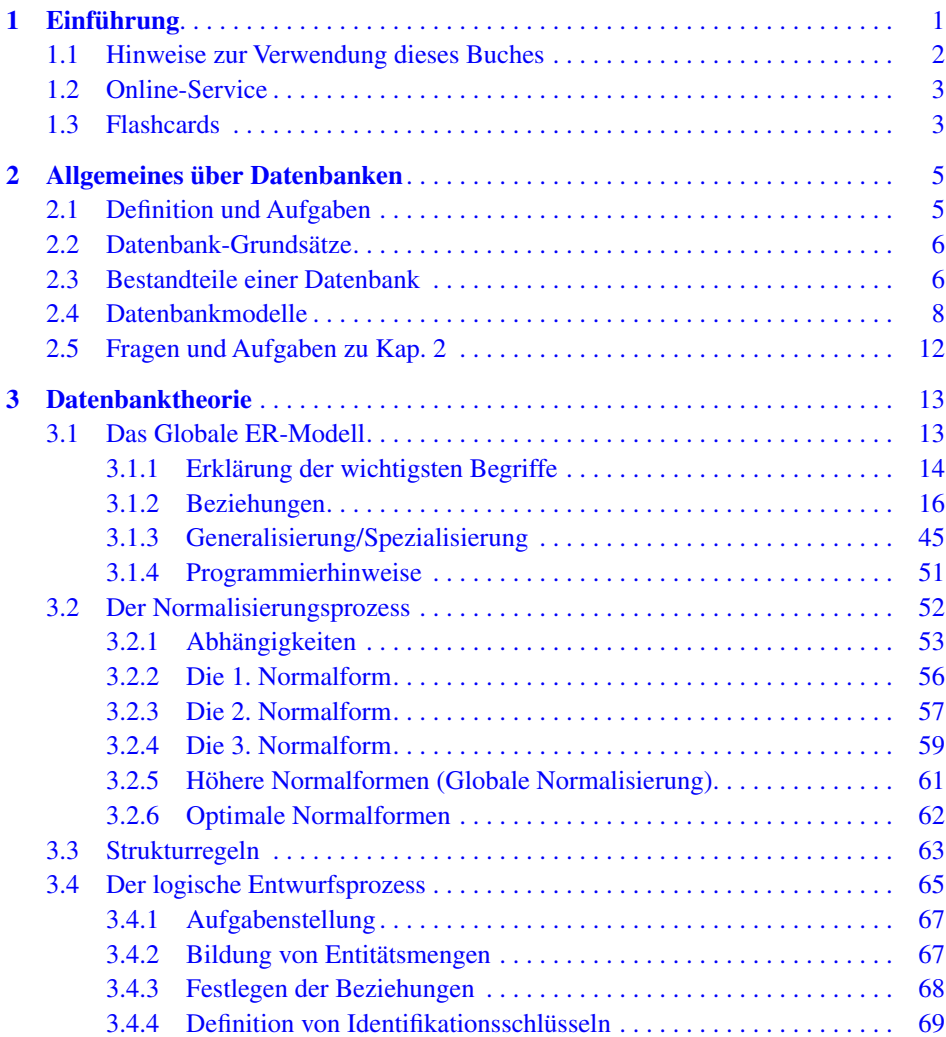

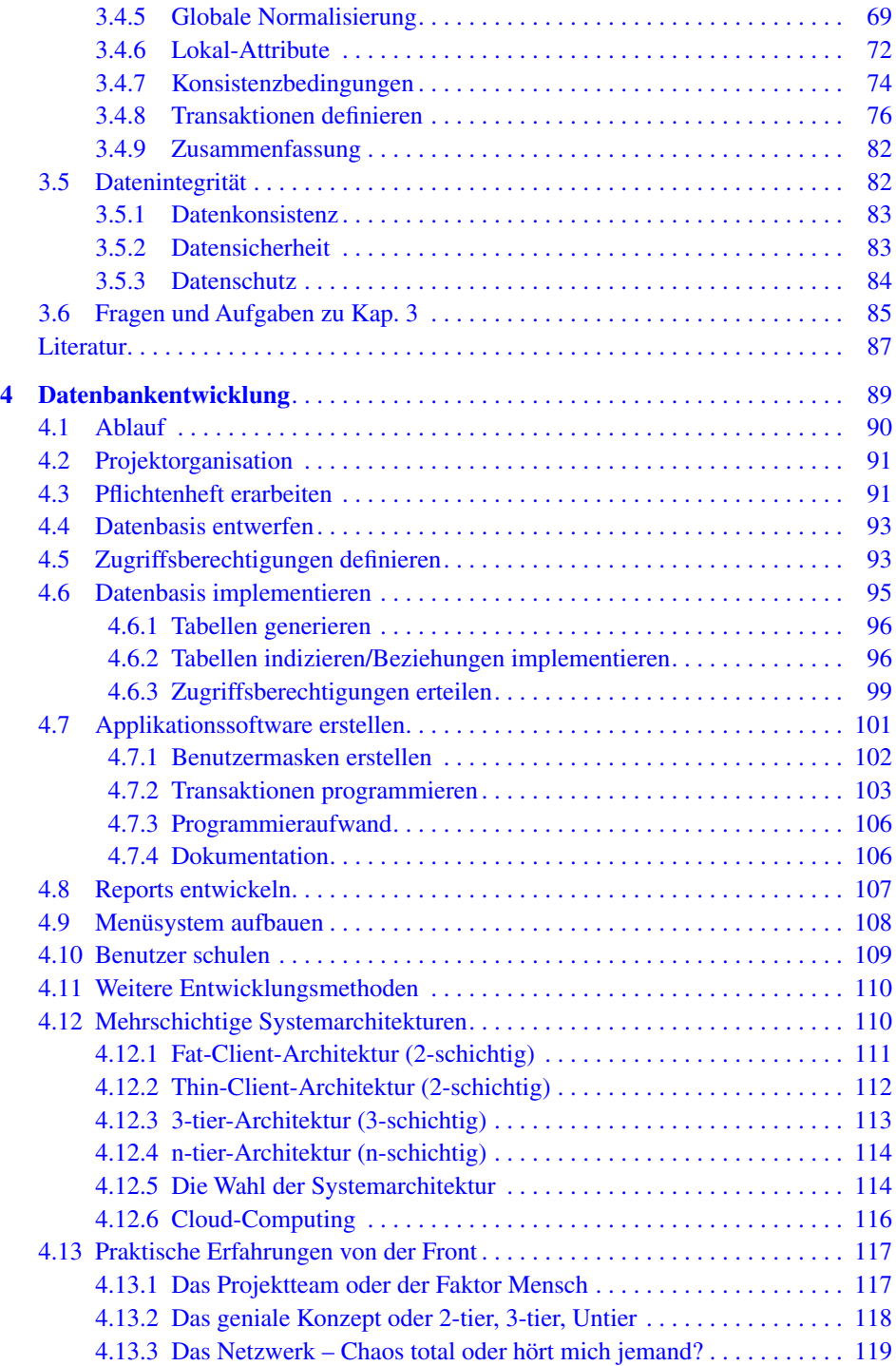

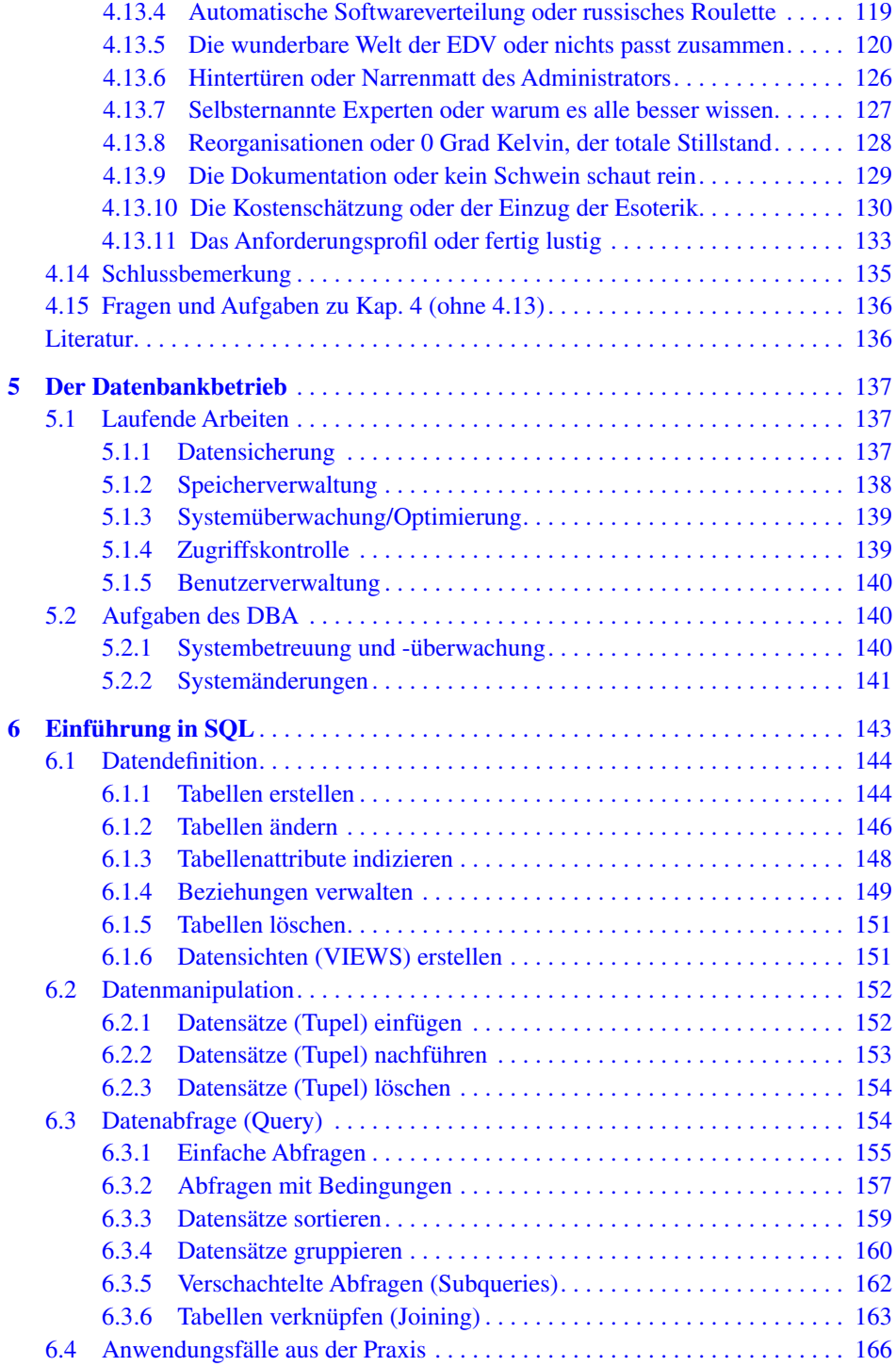